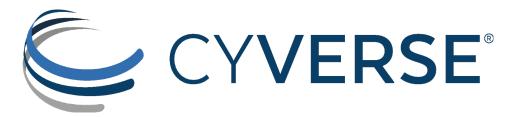

# Preview: Streamline Connecting Data to Discovery Environment VICE Apps

Illyoung Choi
Cloud Native ServicesTeam

Sarah Roberts
Core Software Team

Nov 19, 2021 CyVerse Webinar

# How do Apps work in the DE?

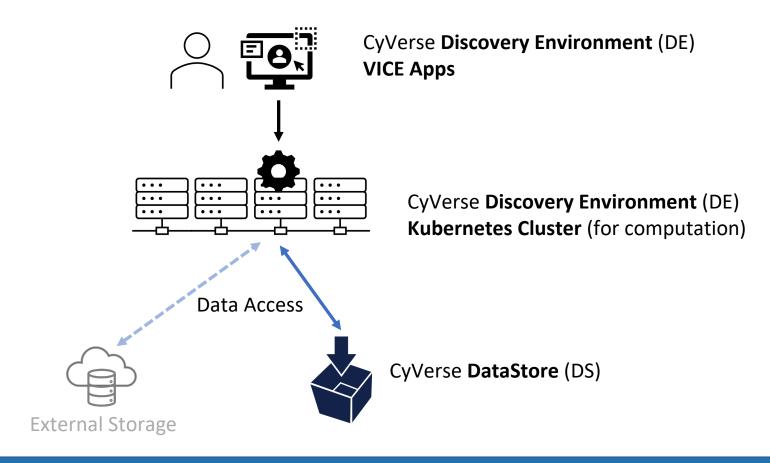

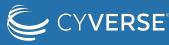

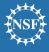

# How do Apps work in the DE?

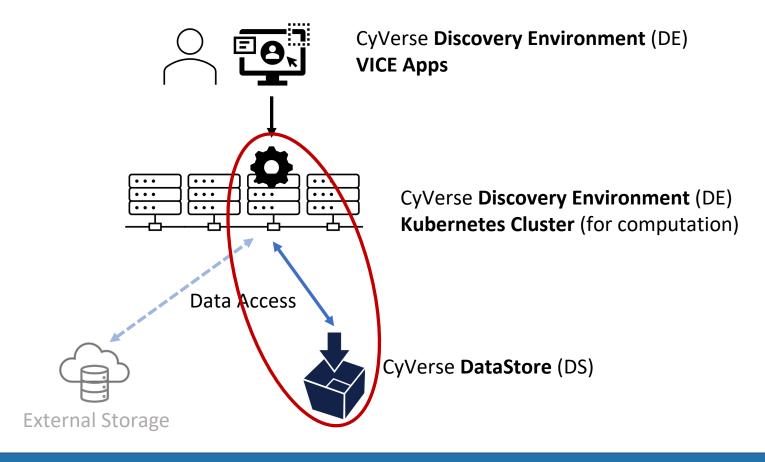

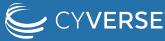

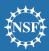

# How do VICE Apps access the DataStore?

#### <BEFORE>

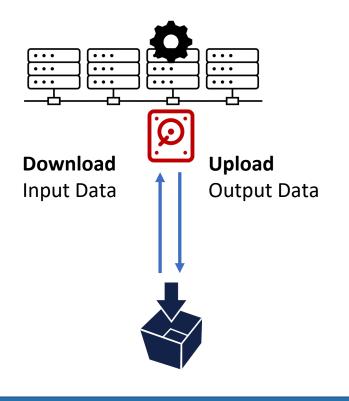

#### **Drawbacks**

- Users must wait until input data is completely staged before using apps
  - What if input data is very large?
- Users must know what input data they will use before they start apps
  - What if a user realized that he/she missed some data?

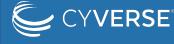

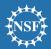

# How will VICE Apps access the DataStore?

#### <With iRODS CSI Driver>

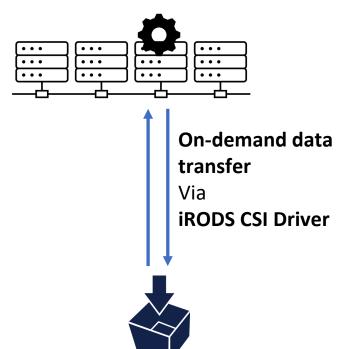

#### **Advantages**

- Does not require staging time for input data
  - Quicker launching time of apps
- Provides full access to your data on DataStore
  - Your home directory, community datasets, and ETC
- Makes output data visible/accessible immediately
  - · Pipelining data processing

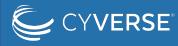

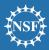

## Under the hood

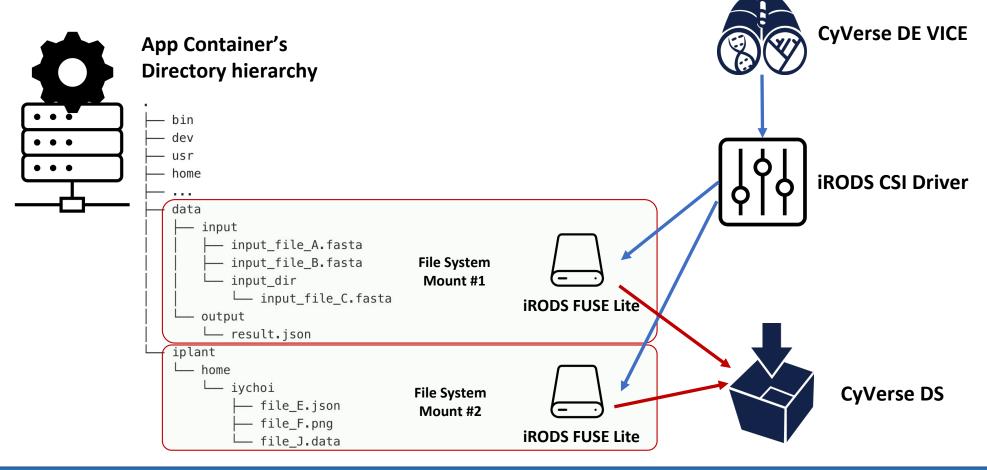

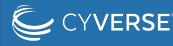

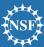

## Open-source projects

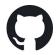

## **iRODS CSI Driver**

- A Kubernetes Container-Storage-Interface Driver for iRODS (CyVerse DS)
- Access iRODS in Kubernetes
- GitHub: <a href="https://github.com/cyverse/irods-csi-driver">https://github.com/cyverse/irods-csi-driver</a>

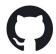

### **iRODS FUSE Lite**

- A Filesystem Client for iRODS (CyVerse DS)
- Access iRODS in any Linux system (Laptop, JetStream, AWS...)
- GitHub: <a href="https://github.com/cyverse/irodsfs">https://github.com/cyverse/irodsfs</a>

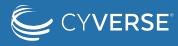

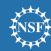

# Roadmap

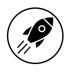

## **Production deployment**

• Expected **2022 Q1** 

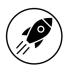

## **Upcoming features**

• Improve I/O performance via *parallel data transfer* 

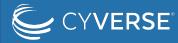

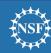

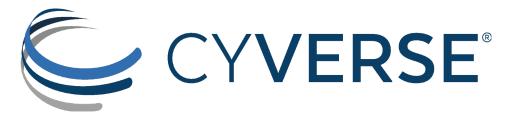

# **DEMO**